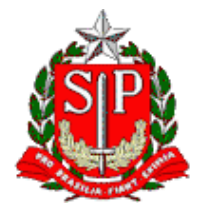

Tribunal de Contas do Estado de São Paulo **Escola Paulista de Contas Públicas**

**Ciclo de Capacitações NLLC**

Encontro III – Decisões recentes do TCESP

LIVE pelo TEAMS (necessário login com a conta institucional) <https://streaming.tce.sp.gov.br/lives/>

#### **Faça seu registro antecipado para receber um e-mail com o acesso à live. <https://go.tce.sp.gov.br/nllc3>**

## **Haverá emissão de certificado aos participantes**

**Público-alvo:** Servidores do Tribunal de Contas do Estado de São Paulo.

Data: **13/05/2024** Horário das **10h30** às **11h30**

# **ABERTURA**

**ROBSON LUÍS CORREIA** Diretor Técnico de Divisão – UR-18

### **INSTRUTORES**

**ALEFIANA RODRIGUES DO NASCIMENTO** Agente da Fiscalização – DF-03

**SAULO AUGUSTO TURBIANI MACHADO**

Chefe Técnico da Fiscalização – DF-03

### **OBJETIVO**

Atualizar o participante sobre as principais decisões do TCESP a respeito do tema. A live será realizada em formato de webinar, permitindo a participação em tempo real ou pelo chat.

# **CONTEÚDO PROGRAMÁTICO**

• Lei 14.133/2021 e as principais decisões no TCESP até a data.

Datas e temas dos próximos encontros:

**Encontro IV**: 03 de junho - Contratações Diretas - Bruno Nagata **Encontro V**: 01 de julho - Registro de Preços - Alexandre Peyerl **Encontro VI**: 12 de agosto - Obras e Serviços de Engenharia - Silvia Guedes **Encontro VII**: 02 de setembro - Alterações Contratuais - Rafael Issa **Encontro VIII**: 07 de outubro - O que fazer para que a NLLC não se transforme numa "Nova 8.666/93"? - Guilherme Jardim Jurksaitis **Encerramento**: 04 de novembro - Retrospectiva/Tira-dúvidas - Todos os instrutores dos encontros anteriores

## **EMISSÃO DE CERTIFICADO DE PARTICIPAÇÃO**

Para emitir o certificado é necessário entrar no Ambiente Virtual de Aprendizagem (AVA) da Escola Paulista de Contas Públicas e acessar a página do evento. Link do evento no AVA:<https://ead.tce.sp.gov.br/moodle/course/view.php?id=838> Instruções para a emissão de certificado:<https://bit.ly/3wm2o8s>

**Participantes on-line:** No fim da transmissão será disponibilizado um formulário de avaliação no AVA, que deverá ser obrigatoriamente preenchido para liberar o certificado de participação correspondente ao evento avaliado. Esse formulário ficará disponível até as **23h00** do mesmo dia do evento. Após esse período não será mais possível respondê-lo.

Mais instruções serão disponibilizadas no chat do Teams.